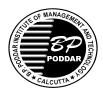

# B. P. PODDAR INSTITUTE OF MANAGEMENT & TECHNOLOGY DEPARTMENT OF ELECTRONICS & COMMUNICATION ENGINEERING

## LAB NAME: RICHARD STALLMAN ACADEMIC YEAR: 2018-2019 ODD SEMESTER DATABASE MANAGEENT SYSTEM LAB (EC 795C)

| Nos.      | LIST OF EXPERIMENTS                                                                                                    |                           |             |               |                                            |          |     |           | co       | PO/<br>PSO |           |                      |               |
|-----------|----------------------------------------------------------------------------------------------------|---------------------------|-------------|---------------|--------------------------------------------|----------|-----|-----------|----------|------------|-----------|----------------------|---------------|
|           | 1. Create the following table: STUDENT                                                                                                    |                           |             |               |                                            |          |     |           |          | _          |           | PO1,<br>PO2,<br>PO3, |               |
|           |                                                                                                    | Column Name               |             |               | Data Type                                  |          | Siz |           |          | traints    |           |                      | PO4,          |
|           |                                                                                                    | RegNo RollNo Name Address |             |               | Varchar2<br>Number<br>Varchar2<br>Varchar2 |          | 6   | 6 No      |          | ot null    |           |                      | PO5,          |
|           |                                                                                                    |                           |             |               |                                            |          |     |           |          |            |           |                      | PO8,<br>PO9,  |
|           |                                                                                                    |                           |             |               |                                            |          |     | 15 Not n  | Not nu   |            |           |                      | PO9,<br>PO10, |
|           |                                                                                                    |                           |             |               |                                            |          |     |           | Not nu   | 11         |           |                      | PO10,         |
|           | PhoneNo                                                                                                    |                           |             |               | Number                                     |          |     | 10        |          |            |           |                      | PSO2          |
|           |                                                                                                    |                           | OfAdm       |               | Number                                     |          |     | 4 Not nul |          |            |           |                      | 1502          |
|           |                                                                                                    |                           | )eptCode    |               | Varchar2                                   |          | 4   |           | Not null |            |           |                      |               |
|           |                                                                                                    | Year                      |             |               | Number                                     |          | 1   |           | Not nu   |            |           |                      |               |
|           |                                                                                                    | Birtl                     | nDate       |               | Date                                       | <u> </u> |     | Not nu    | 11       |            |           |                      |               |
|           |                                                                                                    |                           |             |               |                                            |          |     |           |          |            |           |                      |               |
|           | 2. I                                                                                                    | nsert the f               | ollowing da | ta in the stu | dent table.                                |          |     |           |          |            |           |                      |               |
|           | RegNo                                                                                                    | RollNo                    | Name        | Address       | PhoneNo                                    | YearOf   | Adm | De        | ptCode   | Year       | BirthDate |                      |               |
|           | 012301                                                                                                    |                           |             | Jadavpur      | 24761892                                   | 2003     |     |           | SE 3     |            | 01-Jun-81 |                      |               |
| _         | 012315                                                                                                    | 123015                    | Kamal       | Kasba         | 24424987                                   | 2003     |     | CS        | E        | 3          | 19-Sep-81 | CO2                  |               |
| <b>E-</b> | 012424                                                                                                    | 124024                    | Ipsita      | Kaikhali      | 25739608                                   | 2004     |     | CS        | E        | 2          | 15-Aug-82 |                      |               |
| 01        | 012250                                                                                                    | 122050                    | Anita       | Hooghly       | 36719695                                   | 2002     |     | IT        |          | 4          | 22-Dec-80 | CO3                  |               |
|           | 012344                                                                                                    | 123044                    | Biplab      | Howrah        |                                            | 2003     |     | IT        |          | 3          | 03-Jan-82 |                      |               |
|           | 012357                                                                                                    | 123057                    | Samik       | Barasat       | 25426742                                   | 2003     |     | IT        |          | 3          | 15-Jul-81 |                      |               |
|           | 012419                                                                                                    | 124019                    | Srija       | Garia         | 24755655                                   | 2004     | EE  |           |          | 2          | 25-Oct-82 |                      |               |
|           | 012427                                                                                                    | 124027                    | Saibal      | Garia         | 24753306                                   | 2004     |     | EC        |          | 2          | 22-Mar-83 |                      |               |
|           | 012236                                                                                                    | 122036                    | Santanu     | DumDum        |                                            | 2002     | EC  |           |          | 4          | 11-Dec-80 |                      |               |
|           | 012349                                                                                                    | 123049                    | Gita        | Kasba         | 24428682                                   | 2003     |     | MC        | CA       | 3          | 14-Apr-81 |                      |               |
|           | <ol> <li>Display all records</li> <li>Display name, address and year of admission of each student</li> <li>List the name and year of students who are in Computer Science.</li> <li>List the names and departments of students belonging to 3<sup>rd</sup> year.</li> <li>Display names of students with 'a' as the second letter in their names.</li> <li>Display names of students in alphabetical order.</li> <li>Display names and addresses of students who took admission in the year 2004.</li> <li>List the names of students who do not have a phone number.</li> </ol> |                           |             |               |                                            |          |     |           |          |            |           |                      |               |

© Dept. of ECE EC 795C

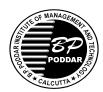

# B. P. PODDAR INSTITUTE OF MANAGEMENT & TECHNOLOGY DEPARTMENT OF ELECTRONICS & COMMUNICATION ENGINEERING

## LAB NAME: RICHARD STALLMAN ACADEMIC YEAR: 2018-2019 ODD SEMESTER DATABASE MANAGEENT SYSTEM LAB (EC 795C)

| E-<br>02 | <ol> <li>Delete the nar</li> <li>Display the man of the action of the action o</li></ol> | CO2<br>,<br>CO3<br>,<br>CO4     | PO1,<br>PO2,<br>PO3,<br>PO4,<br>PO5,<br>PO8,<br>PO9,<br>PO10,<br>PO12,<br>PSO2                                                 |                 |  |                               |  |  |
|----------|----------------------------------------------------------------------------------------------------|---------------------------------|----------------------------------------------------------------------------------------------------|-----------------|--|-------------------------------|--|--|
|          | 1. Create table DEPARTMENT  Column Name Data Type Size Constraints  DeptCode Varchar2 4 Not null, Primary key  DeptName Varchar2 15 Not null  HOD Varchar2 4 Not null  FACULTY                                                                                                    |                                 |                                                                                                    |                 |  |                               |  |  |
| E-<br>03 | FacultyCode FacultyName DateOfJoin DeptCode                                                                                                    | Varchar2 Varchar2 Date Varchar2 | Constraints  Not null, Primary key, Starts with 'F'  Not null  Not null  Must be either CSE,IT, CA, CHEM, MTHS, PHYS, HUM, BBA | CO2<br>,<br>CO3 |  |                               |  |  |
|          | 2. Insert appropriate Add constraints 4. Find the name 5. Find the name 6. Show the name 7. Find the name 8. Find the num 9. Add an extra 10. Insert values in 11. Find the name 12. Find the name 13. Find the maximum series in the name 13. Find the maximum series in the name 13. Find the maximum series in the name 13. Find the maximum series in the name 13. Find the maximum series in the name 13. Find the maximum series in the name 13.                                                                                                    | CO4                             |                                                                                                    |                 |  |                               |  |  |
|          | 1. Create table S                                                                                                    | CO1<br>,<br>CO2                 | PO1,<br>PO2,<br>PO3,<br>PO4,                                                                                                   |                 |  |                               |  |  |
| E-<br>04 | SubjectCode       Varchar2       4       Not null, Primary key         SubjectName       Varchar2       15       Not null         Faculty       Varchar2       4       Foreign key references FacultyCode of table FACULTY                                                                                                    |                                 |                                                                                                    |                 |  | PO5,<br>PO8,<br>PO9,<br>PO10, |  |  |
|          | 2. Find the number                                                                                                    |                                 | PO11,<br>PO12,<br>PSO2                                                                                                    |                 |  |                               |  |  |

© Dept. of ECE EC 795C

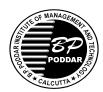

# B. P. PODDAR INSTITUTE OF MANAGEMENT & TECHNOLOGY DEPARTMENT OF ELECTRONICS & COMMUNICATION ENGINEERING

## LAB NAME: RICHARD STALLMAN ACADEMIC YEAR: 2018-2019 ODD SEMESTER DATABASE MANAGEENT SYSTEM LAB (EC 795C)

|          | <ol> <li>Increment the salary of each faculty by Rs 500.</li> <li>Find the names of students and faculties whose name start with 'S'.</li> <li>Find the students who stay in Kaikhali</li> <li>Find the names of faculties who take classes in the IT department.</li> <li>Find the names of all faculties whose HOD is given.</li> <li>Add extra attribute to the Subject table - department varchar2 (4), year varchar2 (1)</li> <li>Insert values into the fields - department, year.</li> <li>Find the names of faculties who earn more than the average of all faculties.</li> <li>List the names of faculties of CSE department who earn more than the average salary of the department.</li> <li>Find the maximum and minimum salaries among faculties.</li> </ol>                                                                                                    |                             |                                                                                         |
|----------|----------------------------------------------------------------------------------------------------|-----------------------------|-----------------------------------------------------------------------------------------|
|          | <ul> <li>13. Find the second maximum salary among all faculties.</li> <li>14. Find the names of faculties who are not the HOD's of any department.</li> <li>15. Find the names of subjects for students of CSE 3<sup>rd</sup> year.</li> <li>16. Name the departments having highest number of faculties and display the names of faculties</li> </ul>                                                                                                    |                             |                                                                                         |
| E-<br>05 | <ol> <li>Write a PL/SQL code, EX_INVNO.SQL, block for inverting a number using all forms of loops.</li> <li>Write a PL/SQL code, EX_SUMNO.SQL that prints the sum of 'n' natural numbers.</li> <li>Write a PL/SQL code, EX_AREA.SQL, of block to calculate the area of the circle for the values of radius varying from 3 to 7. Store the radius and the corresponding values of calculated area in the table AREA_VALUES.</li> <li>Empa Schema<id age,="" dname,="" expence,="" income,="" name,="" number,="" savings=""> Emp Schema<institute employee="" id,="" name,="" salary=""> Sal <institute employee,="" name,="" salary="" total=""> a. For every insert or delete or update in Empa table create trigger to display the message TABLE IS INSERTED or TABLE ISDELETED or TABLE IS UPDATED b. Define trigger to force all department names to uppercase.</institute></institute></id></li> <li>Create a Trigger to check the age valid or not using message after every insert or delete or update in Trig table d. Create a Trigger to check the age valid and Raise appropriate error code and error message.</li> <li>A trigger restricting updates that allows changes to Empa records only on Mondays through Fridays, and only during the hours of 8:00am to 5:00pm.</li> <li>Create a Trigger for Emp table it will update another table Sal while inserting values.</li> </ol> | CO1<br>,<br>CO4<br>,<br>CO5 | PO1,<br>PO2,<br>PO3,<br>PO4,<br>PO5,<br>PO8,<br>PO9,<br>PO10,<br>PO11,<br>PO12,<br>PSO2 |
| E-<br>06 | <ol> <li>Write a PL/SQL program to print all the prime numbers between 100 and 400</li> <li>Write a PL/SQL program to print n terms of fibonacci series.</li> <li>Write a PL/SQL block of code for inverting a number 5639 to 9365.</li> <li>Write a PL/SQL program to calculate HCF of two numbers.</li> </ol>                                                                                                    | CO1<br>,<br>CO5             | PO1, PO2,<br>PO3, PO4,<br>PO5,<br>PO8, PO9,<br>PO10,<br>PO11,<br>PO12,<br>PSO2          |
| E-<br>07 | <ol> <li>Create a PL/SQL program using cursors, to retrieve first tuple from the department relation.(use table dept(dno, dname, loc))</li> <li>Create a PL/SQL program using cursors, to retrieve each tuple from the department relation.(use table dept(dno, dname, loc))</li> <li>Create a PL/SQL program using cursors, to display the number, name, salary of the three highest paid employees. (use table emp(empno, ename,sal))</li> <li>Create a PL/SQL program using cursors, to delete the employees whose salary is more than 3000.</li> <li>Create a PL/SQL program using cursors, to update the salary of each employee by the avg salary if their salary is less than avg salary.</li> <li>Create a PL/SQL program using cursors, to insert into a table, NEWEMP, the record of ALL MANAGERS. Also DISPLAY on the screen the NO, NAME, JOIN_DATE. Handle any user defined exceptions. (use table emp(emp_no, emp_name, join_date, design))</li> </ol>                                                                                                    | CO1<br>,<br>CO5             | PO1,<br>PO2,<br>PO3,<br>PO4,<br>PO5,<br>PO8,<br>PO9,<br>PO10,<br>PO11,<br>PO12,<br>PSO2 |

© Dept. of ECE EC 795C